Jahrgang 2003 *Gewerbliche Lehrabschlussprüfungen Multimediaelektroniker / Multimediaelektronikerin*

Berufskenntnisse schriftlich **Multimediatechnik IT**

## *E X P E R T E N V O R L A G E*

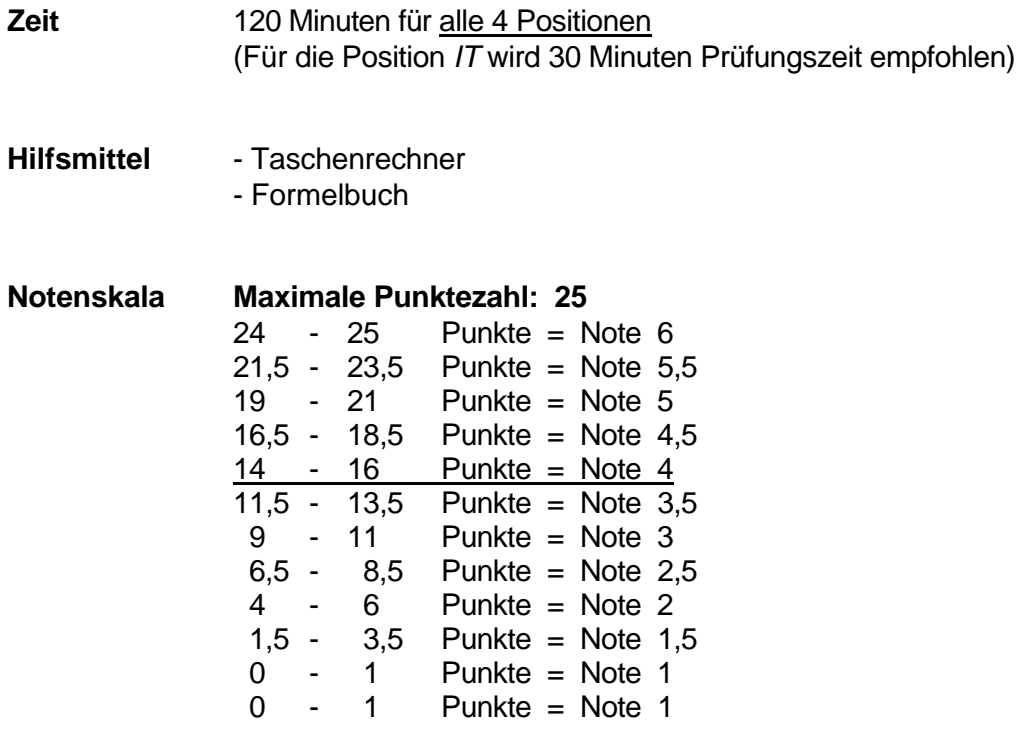

*Sperrfrist: Diese Prüfungsaufgaben dürfen nicht vor dem 1. September 2004 zu Übungszwecken verwendet werden !*

*Erarbeitet durch: Arbeitsgruppe Lehrabschlussprüfungsfragen im Beruf MultimediaelektronikerIn* Herausgeber: DBK, Deutschschweizerische Berufsbildungsämter-Konferenz, Luzern

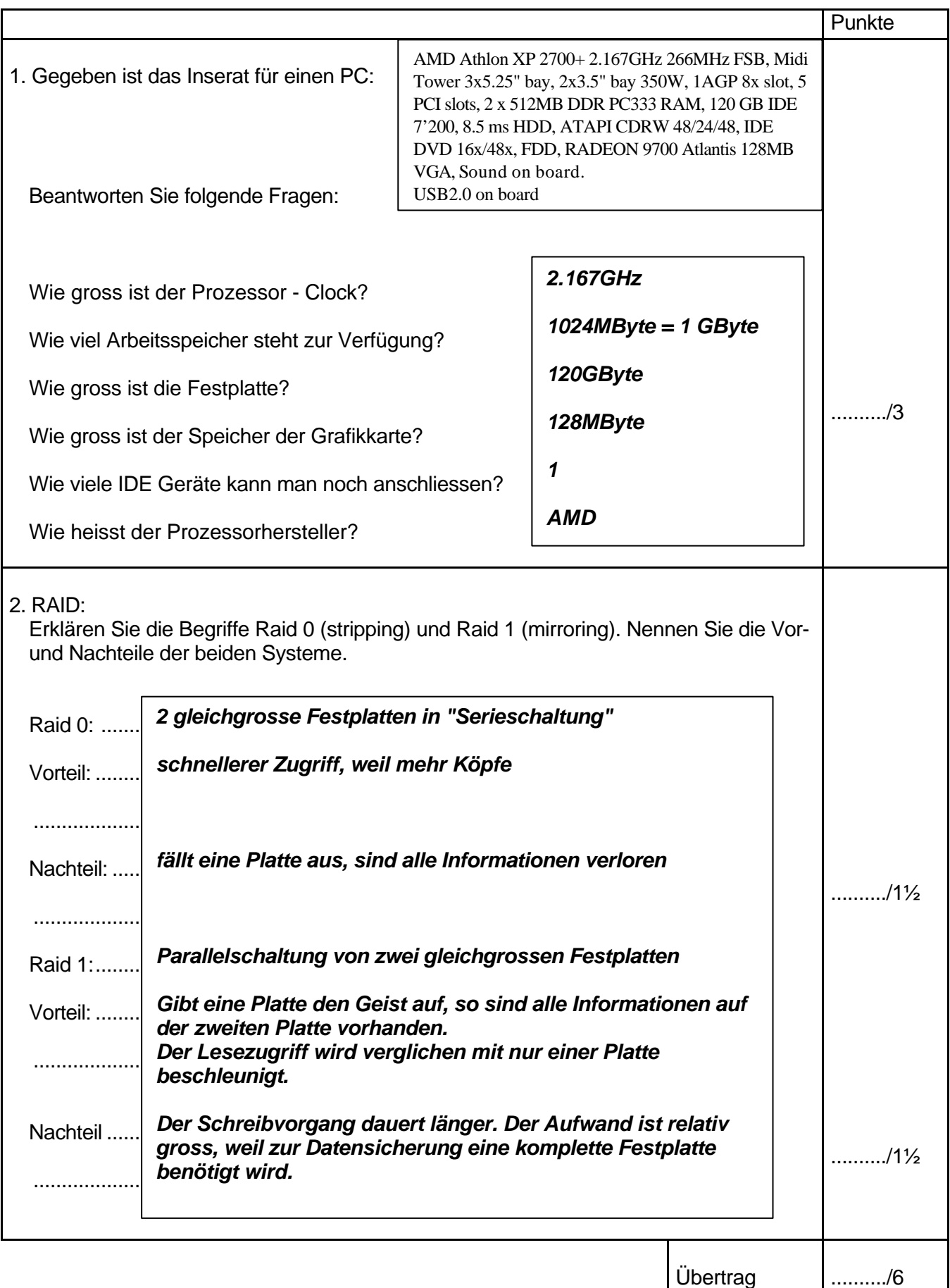

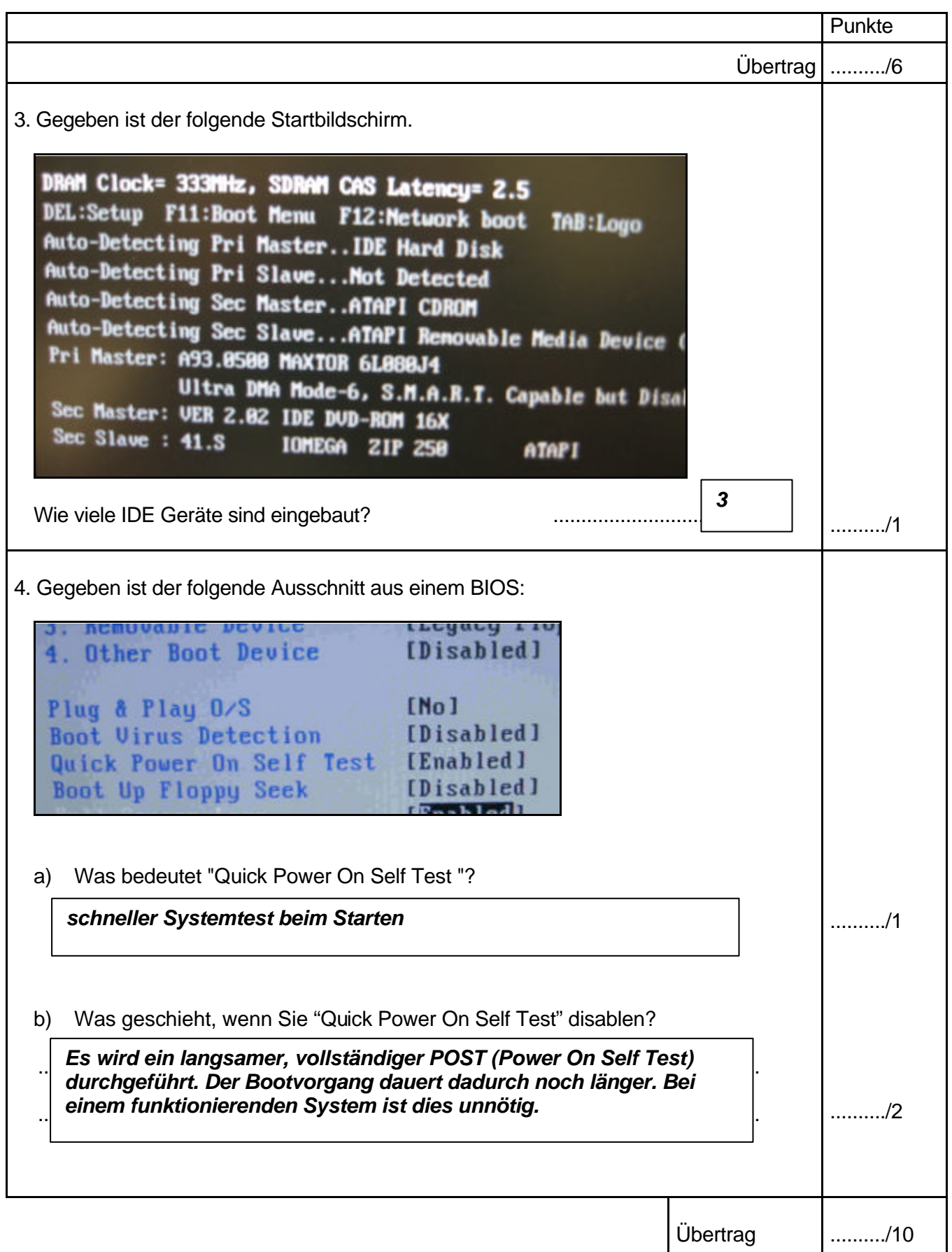

## Multimediatechnik IT

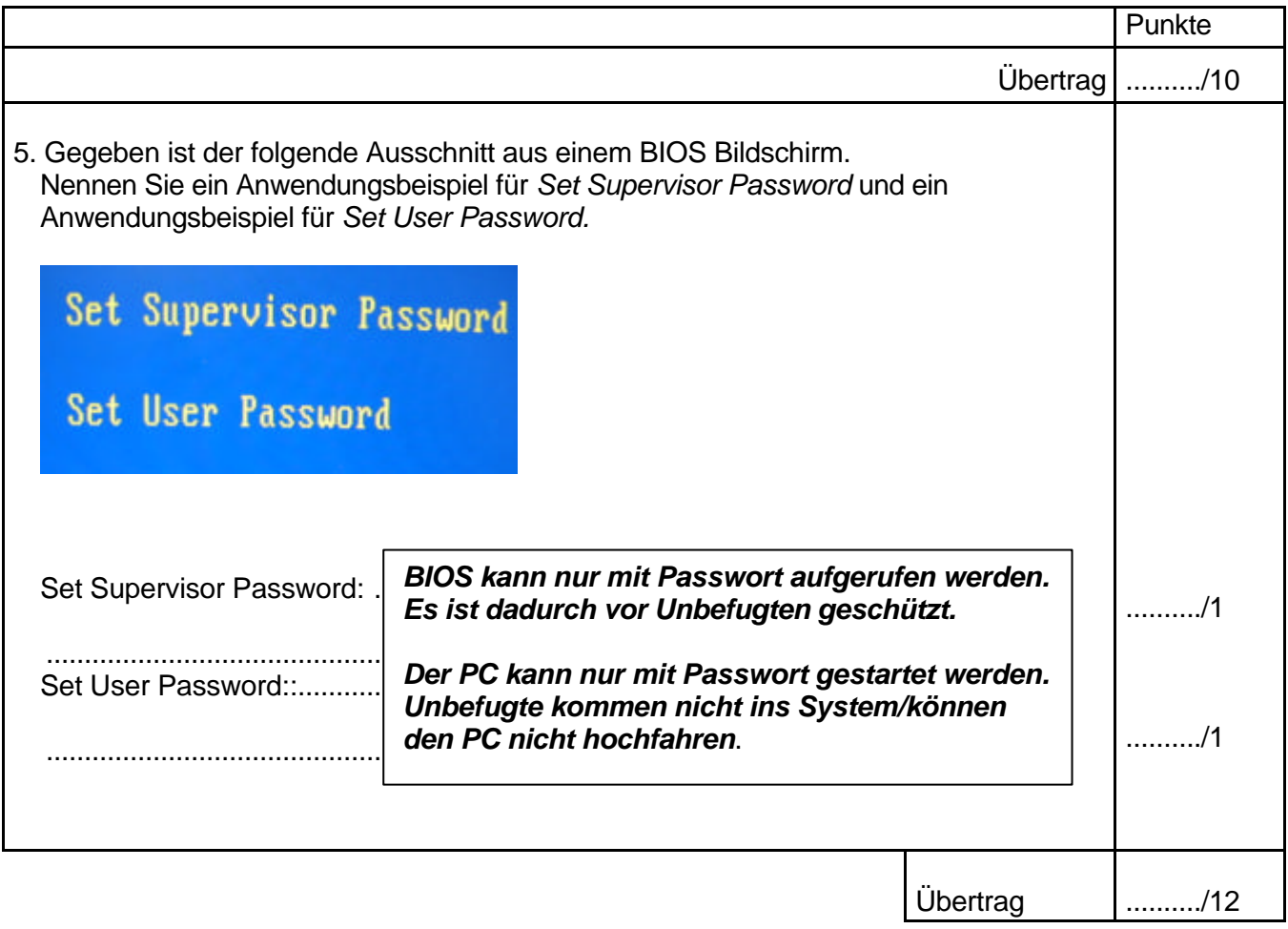

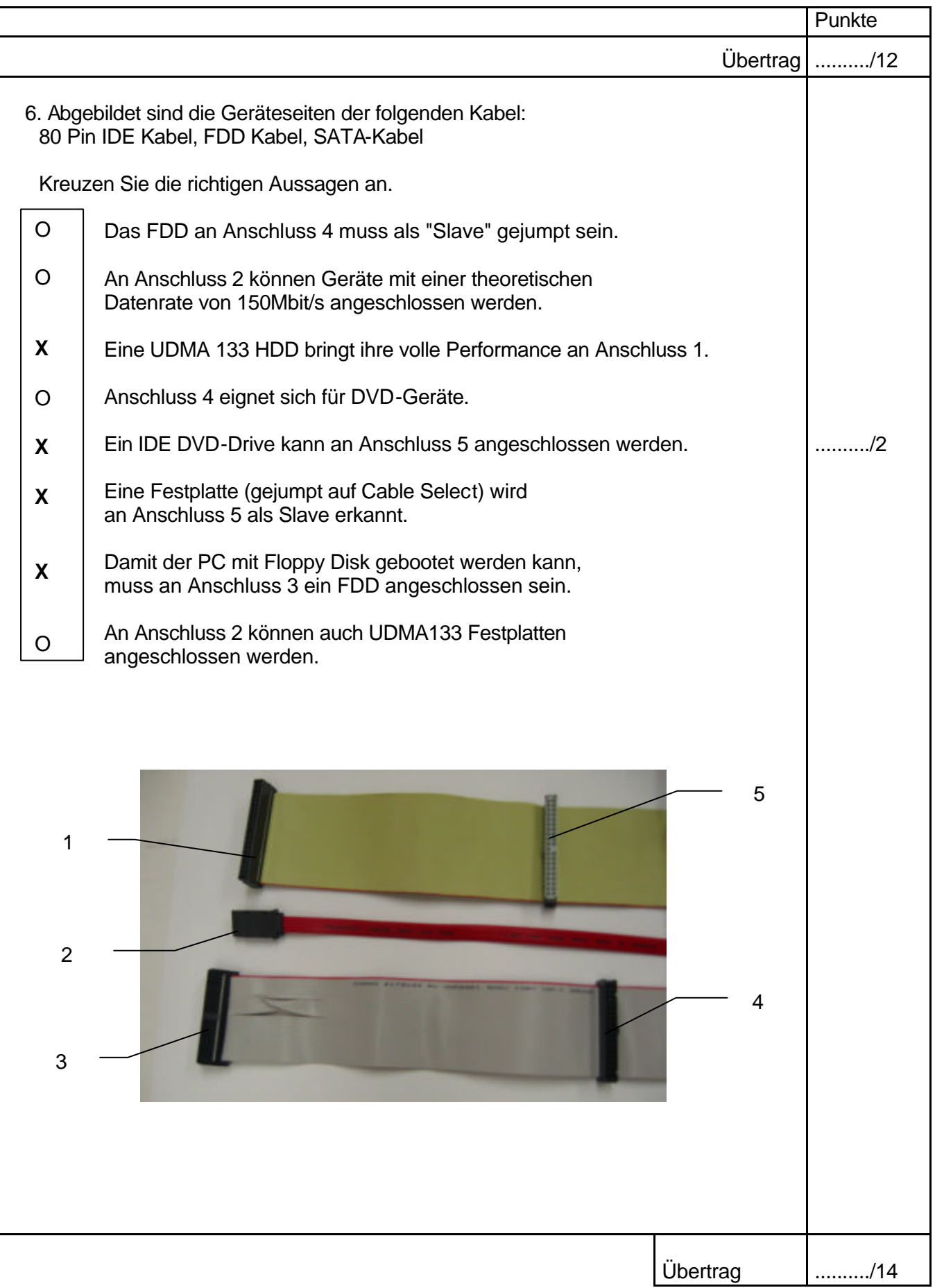

## Multimediatechnik IT

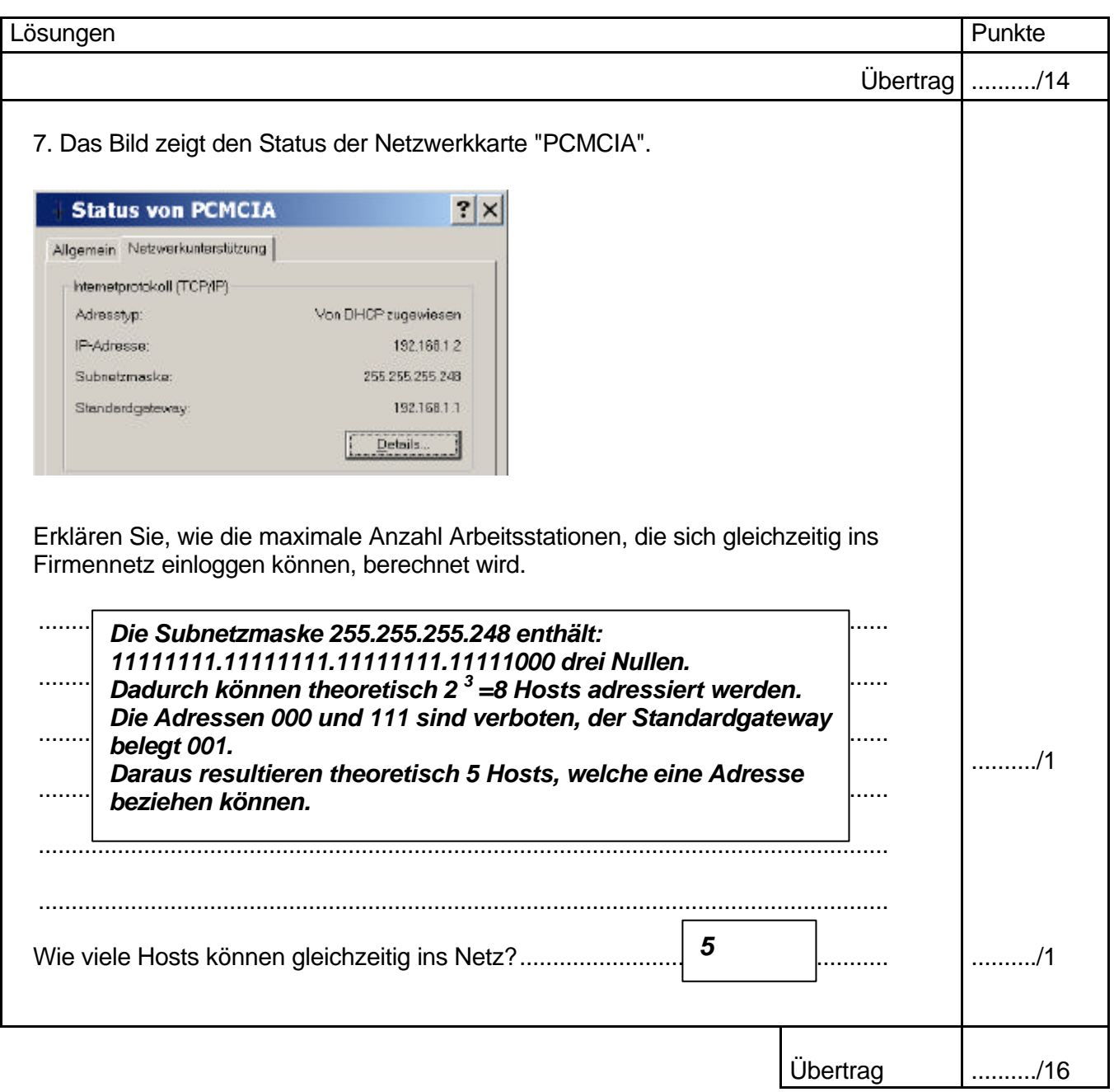

## Multimediatechnik IT

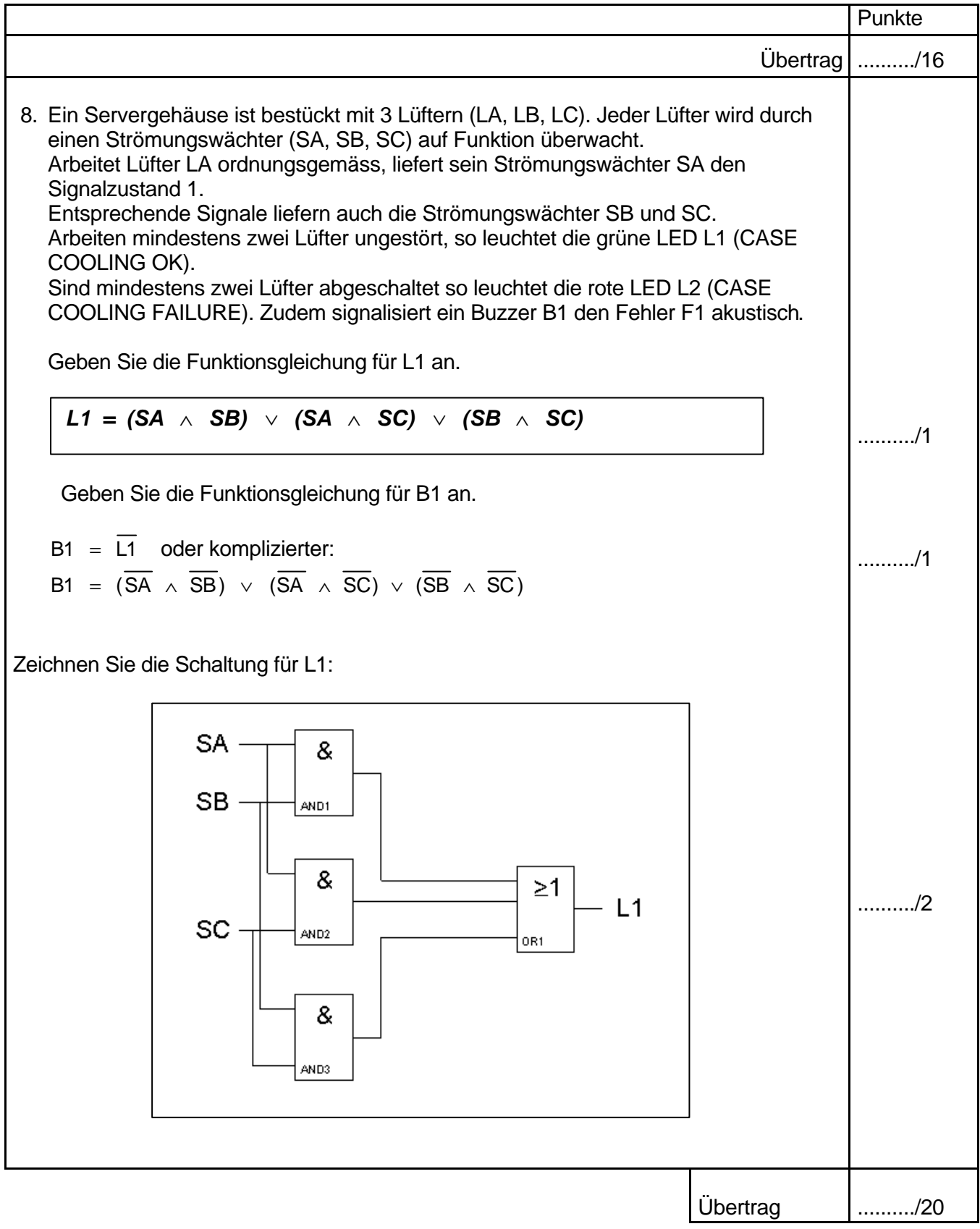

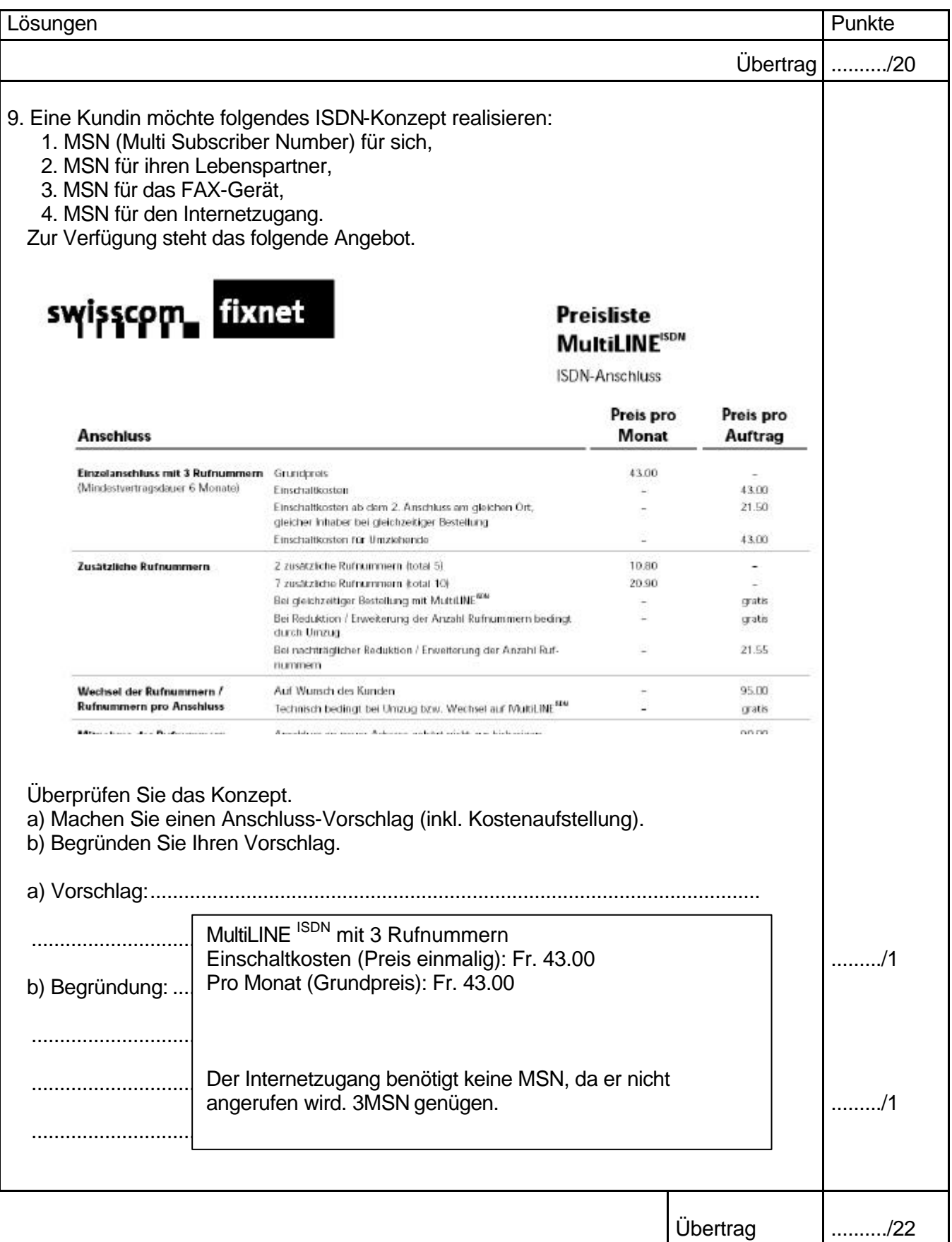

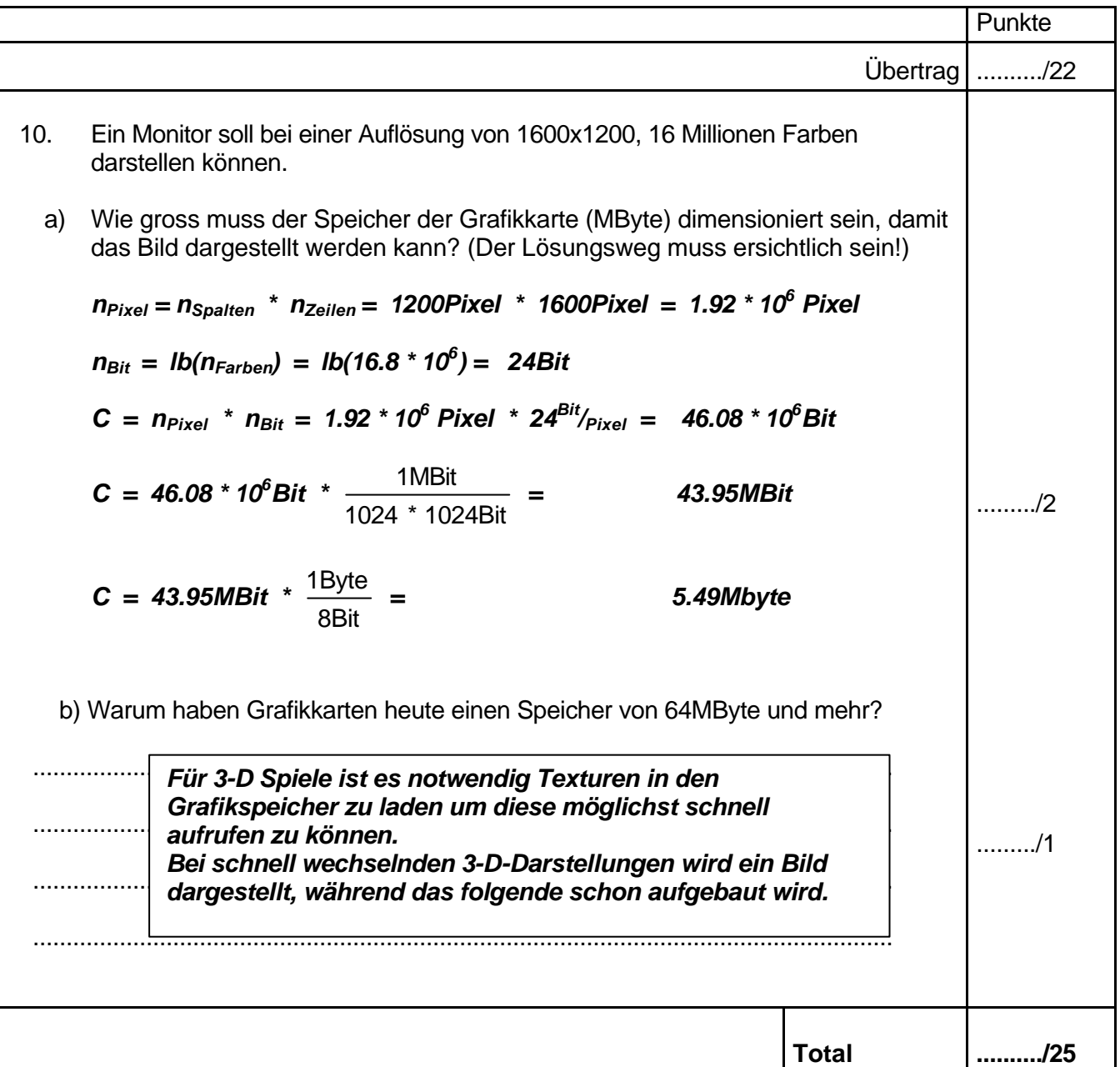